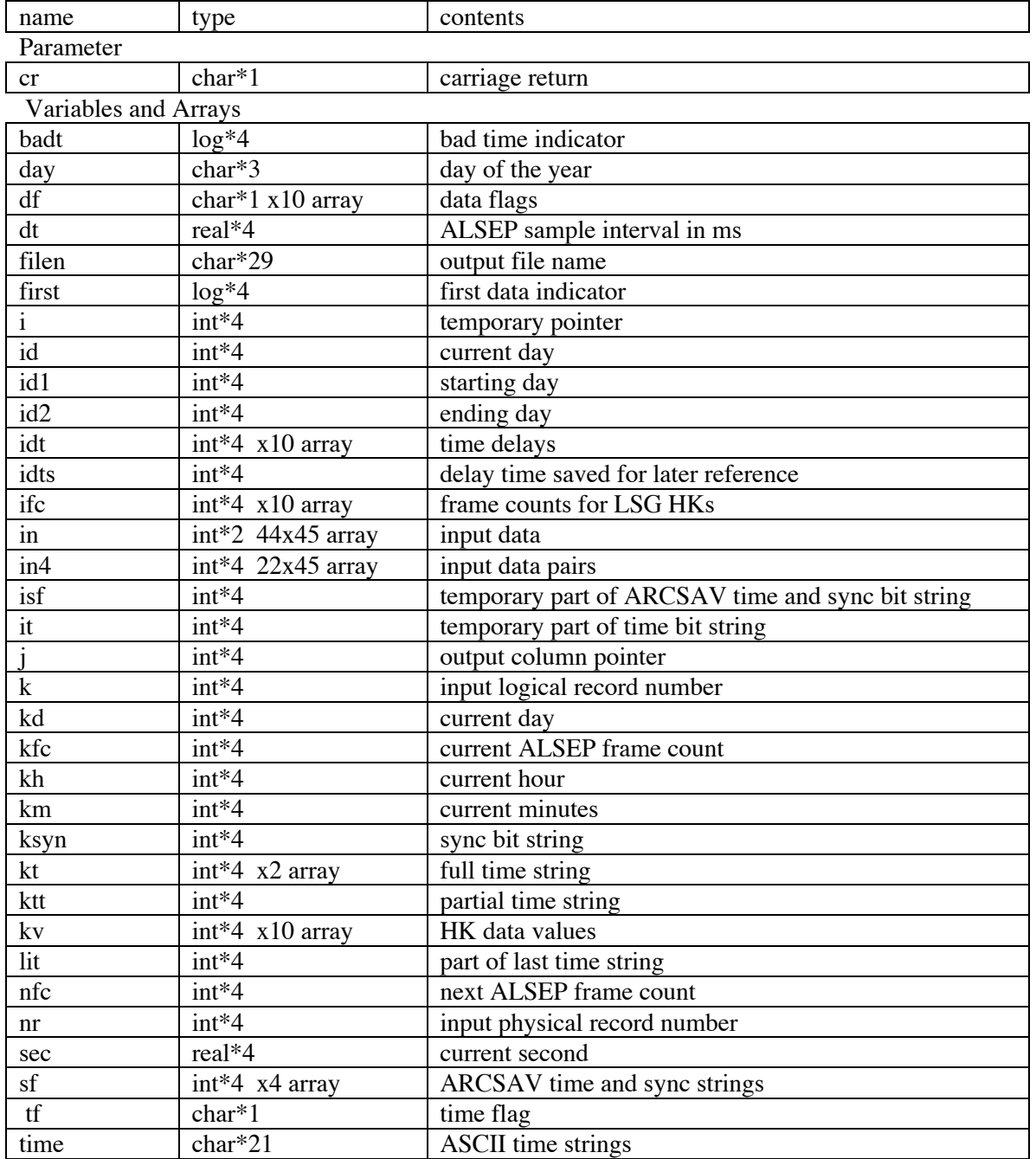

## **aContents of parameters and variables used in program GetLSGHKs.f**